# **BAB III**

# **METODE PENELITIAN**

# **3.1 Desain Penelitian**

Dalam penelitian ini menggunakan desain penelitian *pre experimental design* dengan pendekatan *One group pretest-posttest*. Pengukuran diawali dengan pre-test skala nyeri responden, kemudian responden diberi perlakuan nafas dalam dan setelah diberikan perlakuan nafas dalam dilakukan pengukuran post-test skala nyeri responden. Desain ini dapat digambarkan seperti berikut:

## **Tabel 3.1** Desain Penelitian

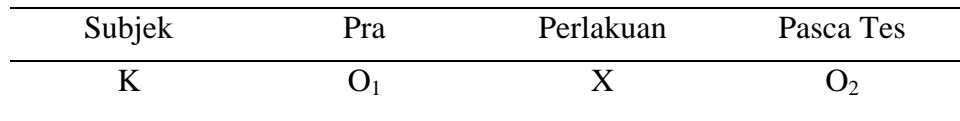

## Kterangan:

 $O<sub>1</sub>$  = Pengukuran tingkat nyeri sebelum diberi nafas dalam

- $X = Nafas$  dalam
- $O<sub>2</sub>$  = Pengukuran tingkat nyeri setelah diberi nafas dalam

 $O_1 - O_2$  = Pengaruh perlakuan

## **3.2 Kerangka Operasional**

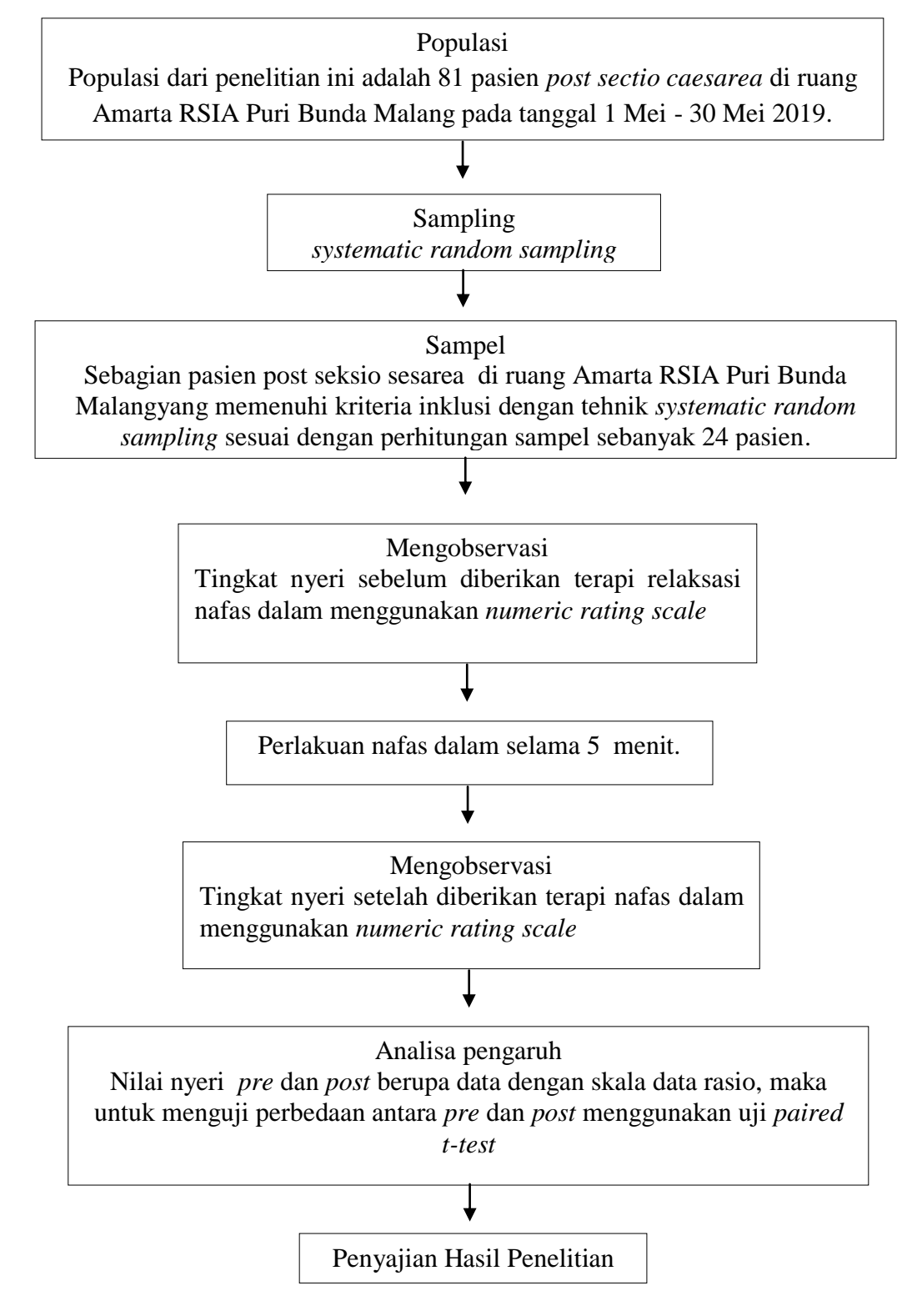

**Gambar 3.1** Kerangka Operasional

#### **3.2 Populasi, Sampel dan Sampling**

### 3.3.1 Populasi

Populasi dari penelitian ini adalah 81 pasien *post sectio caesarea* di ruang Amarta RSIA Puri Bunda Malang pada tanggal 1 Mei- 30 Mei 2019.

3.3.2 Sampel

Dalam penelitian ini, sampel yang digunakan adalah sebagian pasien post seksio sesarea di ruang Amarta RSIA Puri Bunda Malang. Besar sampel dalam penelitian ini dihitung dengan menggunakan rumus *Infinite Population Sample Size*, didapatkan hasil jumlah sampel sebanyak 24 pasien. Adapun perhitungannya sebagai berikut :

$$
n = \frac{\left(Z^2 = 1 - \frac{\alpha}{2}\right) P (1 - P)}{d^2}
$$

Keterangan :

 $n = J$ umlah sampel  $Z^2 = 1-\alpha/2$  = Z score pada  $1-\alpha/2$  tingkat kepercayaan (95% = 1.96)  $P =$ Estimasi proporsi (0.5)  $d = Nilai Pressi (20%)$ 

 $n = \frac{(1.96)^2(0.5)(0.5)}{(0.04)} = 24$ 

Berdasarkan hasil perhitungan sampel dengan menggunakan rumus *Infinite Population Sample Size* didapatkan 24 pasien yang digunakan sebagai sampel penelitian.

3.3.3 Sampling

Peneliti menggunakan *systematic random sampling*. Pengambilan sampel berdasarkan urutan dari anggota populasi yang telah diberi nomor urut sesuai dengan tanggal dan waktu operasi sectio caesarea, pengambilan sampel dilakukan dengan mengambil nomor ganjil saja.

#### **3.3 Kriteria Sampel/Subek Penelitian**

- 3.4.1 Kriteria inklusi
	- a. Pasien *post section* c*aesarea* lebih dari 6 jam.
	- b. Pasien kooperatif dan sadar (compos mentis)
	- c. Belum pernah mendapatkan relaksasi nafas dalam untuk mengurangi nyeri
	- d. Skala nyeri maksimal pada skala 6, minimal pada skala 1
	- e. Pasien mendapatkan regional spinal anastesi Regivel 1x10mg/BB
	- f. Tidak memiliki riwayat bekas SC sebelumnya
	- g. Mendapatkan analgesik ketorolak 3x30 mg secara IV

#### 3.4.2 Kriteria eksklusi

- a. Pasien *post section caesarea* dengan komplikasi
- b. Pasien mengalami peningkatan nyeri mencapai  $\geq 7$

# **3.4 Variabel Penelitian**

3.4.1 Variabel bebas (*independent variable*)

Variabel bebas dari penelitian ini adalah nafas dalam.

3.4.2 Variabel terikat (*dependent variable*)

Variabel terikat dari penelitian ini adalah nyeri pada pasien *post* 

*section caesarea*.

# **3.5 Definisi Operasional Variabel**

**Tabel 3.2** Definisi Operasional

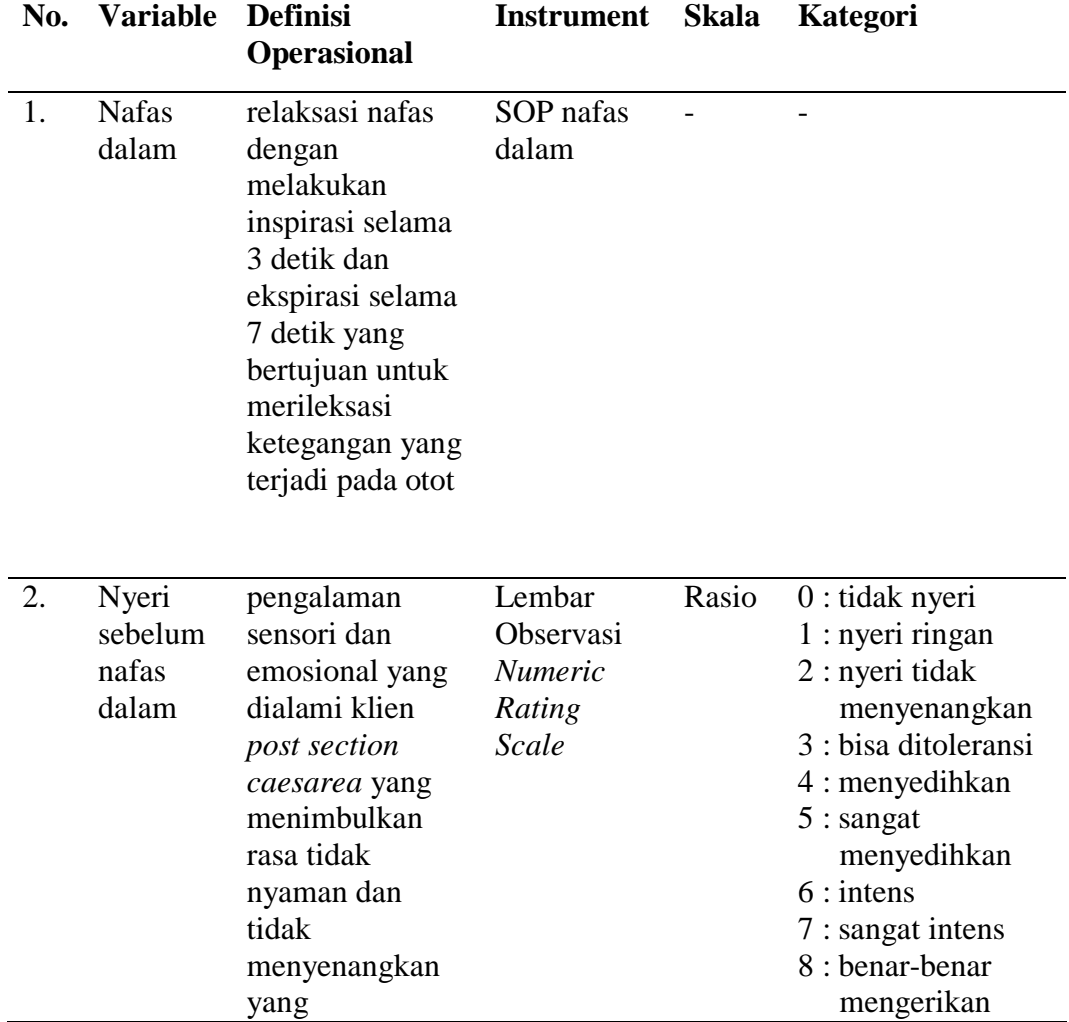

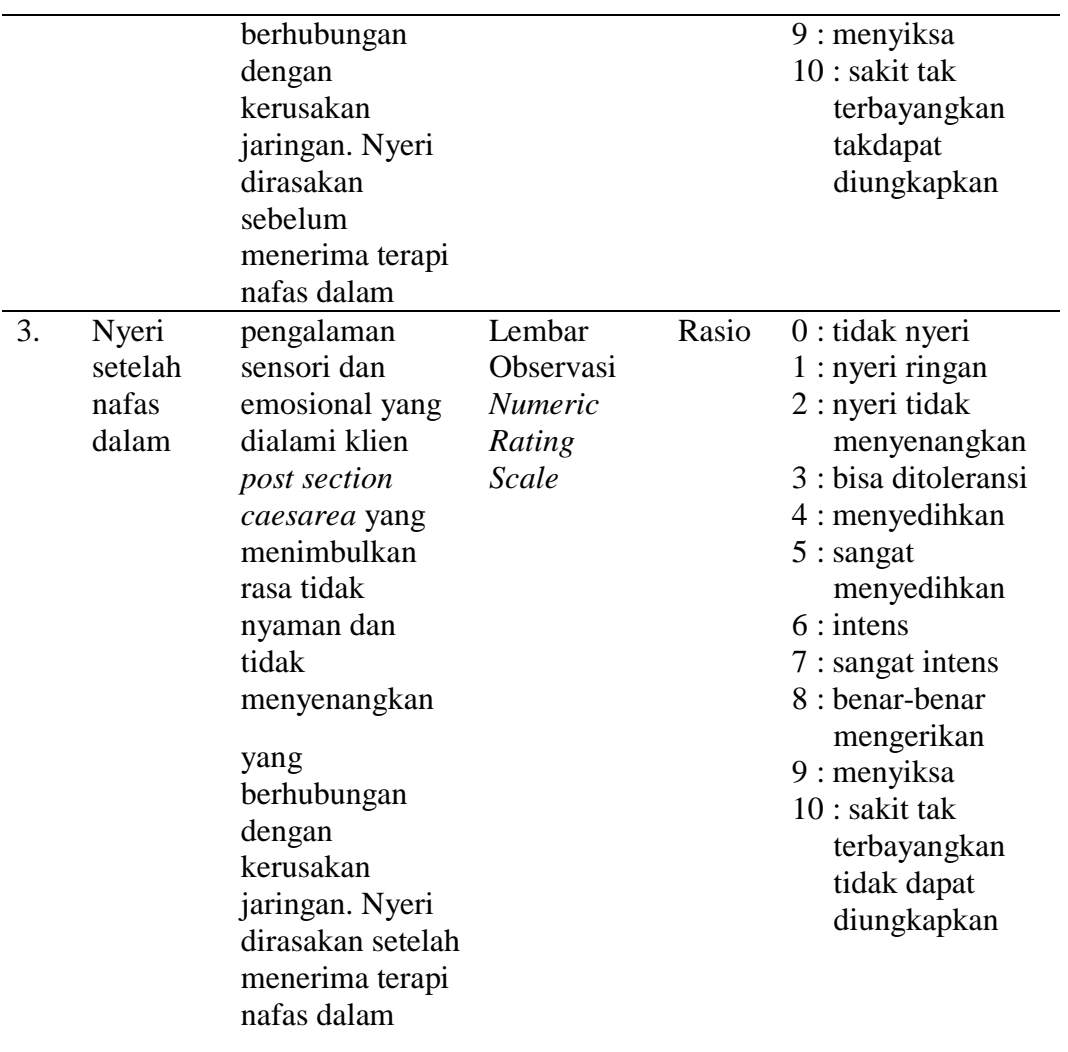

# **3.6 Lokasi dan Waktu Penelitian**

3.7.1 Lokasi penelitian

Penelitian dilaksanakan di ruang nifas yaitu ruang Amarta di RSIA

Puri Bunda Malang.

3.7.2 Waktu penelitian

Waktu pengambilan data dilaksanakan pada 1 Mei – 30 Mei 2019

#### **3.7 Alat Pengumpulan Data**

Instrument pengumpulan data pada penelitian ini dengan lembar observasi skala nyeri dengan menggunakan skala Numeric Rating Scale, dan menggunakan instrument standart operasional prosedur relaksasi nafas dalam.

## **3.8 Metode Pengumpulan Data**

3.9.1 Tahap persiapan

- 1. Peneliti meminta ijin *study* pendahuluan dari jurusan Kebidanan Malang serta meminta ijin dari RSIA Puri Bunda Malang*.*
- 2. Peneliti melakukan *study* pendahuluan untuk mengabil data di RSIA Puri Bunda Malang.
- 3. Peneliti mengurus uji etik/*ethical clearance* kepada komisi etik Poltekkes Kemenkes Malang.
- 4. Peneliti mengurus surat ijin dari institusi dan surat persetujuan penelitian di diklit RSIA Puri Bunda Malang dengan membawa *hardcopy* proposal dan surat ijin dari institusi yang ditujukan kepada ruang Amarta RSIA Puri Bunda Malang.

### 3.9.2 Tahap pelaksanaan

Prosedur penelitian yang dilakukan peneliti adalah sebagai berikut:

1. Peneliti menentukan sampel yang menjadi subjek penelitian, yaitu responden yang sesuai dengan kriteria inklusi dan kriteria eksklusi.

- 2. Memberikan penjelasan mengenai tujuan, teknik pelaksanaan, resiko, kerahasiaan data, keuntungan dan kerugian yang ditimbulkan setelah dilakukan perlakuan nafas dalam terhadap nyeri pada calon responden.
- 3. Setelah mendapat persetujuan, calon responden diminta menandatangani *informed consent* sebagai bukti persetujuan sebagai responden.
- 3.9.3 Pengambilan data
	- 1. Melakukan pengkajian pada responden untuk mendapatkan data tentang identitas responden.
	- 2. Peneliti mengukur skala nyeri responden pretest I (6-8 jam setelah pemberian terapi analgesik pertama) dengan menggunakan *Numeric Rating Scale*. Setelah pretest I peneliti memberikan perlakuan nafas dalam sesuai SOP pada responden. Lima menit setelah pemberian perlakuan nafas dalam peneliti mengukur skala nyeri responden posttest I. Setelah dilakukan pengukuran posttes I responden diberi obat analgesik kedua.
	- 3. Pada 6-8 jam setelah pemberian terapi analgesik kedua, peneliti mengukur skala nyeri responden pretest II dengan menggunakan *Numeric Rating Scale*. Setelah pretest II peneliti memberikan perlakuan nafas dalam sesuai SOP pada responden. Lima menit setelah pemberian perlakuan nafas dalam peneliti mengukur skala nyeri responden posttest II.

## 4. Skema pengambilan data

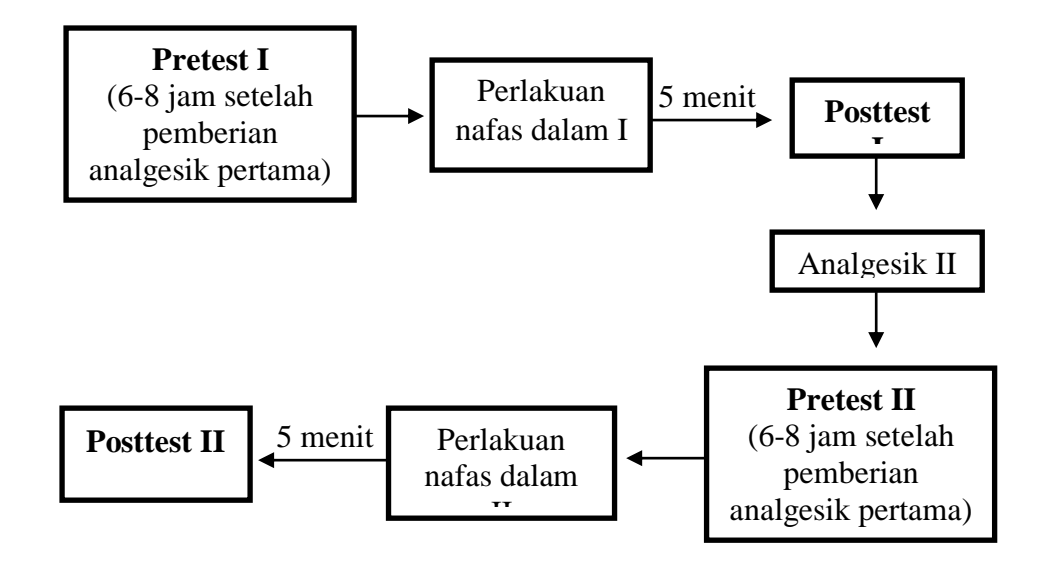

**Gambar 3.2** Skema Pengambilan Data

5. Mendokumentasikan data hasil pengukuran skala nyeri pada lembar observasi.

# **3.9 Metode Pengolahan Data**

Pada penelitian ini akan ada data nilai skala nyeri 2 kali *pretest* dan 2 kali *posttest*, kemudian data nilai skala nyeri tersebut akan diolah dengan metode pengolahan data sebagai berikut:

## 3.10.1 Memeriksa (*Editing*)

Memeriksa kembali data dari masing-masing responden yang telah didapatkan melalui lembar observasi dengan memastikan bahwa semua bagian lembar observasi telah terlengkapi

## 3.10.2 Memberi tanda kode (*Coding*)

Lembar observasi yang telah melalui tahap *editing* selanjutnya dilakukan pengkodean untuk mempermudah pengolahan data.

a. Kode responden

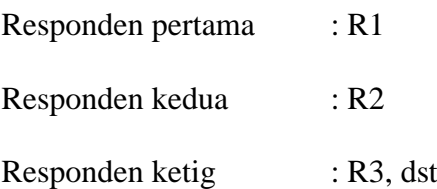

b. Kode umur

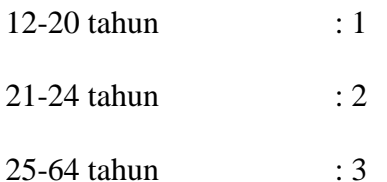

c. Kode pengalam sebelumnya

Primipara : 1

Multipara : 2

d. Kode dukungan keluarga

Didampingi suami : 1

- Didanpingi keluarga  $: 2$
- Tidak didampingi : 3

### 3.10.3 Memasukan data (*Entry*)

Setelah dilakukan pengeditan dan pemberian kode, langkah ketiga yaitu pemasukan data. Data diolah menggunakan computer dengan memasukkan satu persatu data yang sudah diperoleh kedalam file data komputer sesuai dengan paket data statistik komputer yang digunakan yaitu menggunakan SPSS.

#### 3.10.4 *Tabulating*

Menyusun data kedalam bentuk table dengan membuat table yang berisikan data yang sudah diberi kode.

3.10.5 Pembersihan data (*cleaning*)

Melakukan pengecekan dan pembetulan data apabila adan kesalahan kode dan ketidak lengkapan data.

#### **3.10 Analisa Data**

Data yang terkumpul dianalisis secara sistematis dan disajikan dalam bentuk tabel

## 3.11.1 Analisis univariat

Pada penelitian ini, peneliti mendeskripsikan karakteristik umum responden yaitu usia,pengalan sebelumnya dan dukungan keluarga. Sedangkan data khusus yaitu skala nyeri sebelum dan sesudah pemberian nafas dalam (6-8 jan setelah pemberian analgesik pertama) dan skala nyeri sebelum dan sesudah pemberian nafas dalam (6-8 jan setelah pemberian analgesik kedua) . Adapun analisa data dalam penelitian ini yaitu analisis pengaruh nafas dalam terhadap nyeri pasa pasien post sectio caesarea.

Kemudian mencari nilai modus pretest1 dan posttest 1, yaitu nilai pretest dan posttest pada 6-8 jam setelah pemberian analgesik pertama. Mencari nilai modus pretest2 dan posttest 2, yaitu nilai pretest dan posttest pada 6-8 jam setelah pemberian analgesik kedua. Nilai modus tersebut digunakan untuk mengetahui nilai skala nyeri yang sering muncul pada setiap pengukuran skala nyeri. Cara menentukan modus yaitu dengan mengurutkan data kemudian dicari data mana yang paling sering sering muncul.

Kemudian pengukuran skala nyeri dibandingkan sebelum dan sesudah terapi nafas dalam untuk melihat hasil perkembangan apakah mengalami peningkatan, penurunan, atau bahkan tetap. Cara untuk melakukan interpretasi mengikuti ketentuan sebagai berikut :

- 0 : tidak nyeri
- 1 : nyeri ringan
- 2 : nyeri tidak menyenangkan
- 3 : bisa ditoleransi
- 4 : menyedihkan
- 5 : sangat menyedihkan
- 6 : intens
- 7 : sangat intens
- 8 : benar-benar mengerikan
- 9 : menyiksa
- 10 : sakit tak terbayangkan tidak dapat diungkapkan

Pada data umum yaitu usia, pengalan sebelumnya dan dukungan keluarga. Data dapat diolah dengan menggunakan analisis prosentase dengan rumus sebagai berikut:

$$
P = \frac{F}{N}X\,100\%
$$

Keterangan:

P : Prosentase

F : Jumlah kategori jawaban

N : Jumlah responden

Kemudian menurut Setiadi (2007) cara untuk melakukan interpretasi mengikuti ketentuan sebagai berikut:

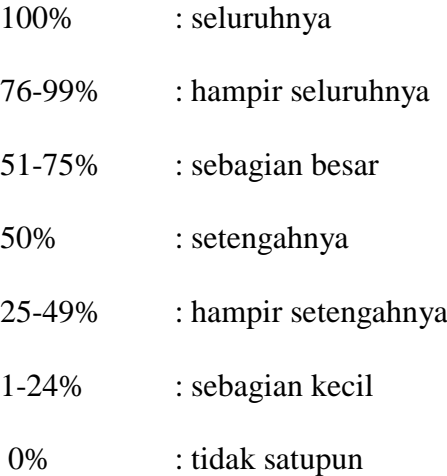

## 3.11.2 Analisis bivariat

Analisa data pada penelitian ini bertujuan untuk menganalisa pegeruh nafas dalam terhadap nyeri pada pasien post *section caesarea*.

Pada penelitian ini menggunakan uji *paired t-test* atau uji beda berpasangan. Pengujian pada penelitian ini, hasil uji *paired t-test* yaitu

$$
t = \frac{\bar{x}_1 - \bar{x}_2}{\sqrt{\frac{s_1^2}{n_1} + \frac{s_2^2}{n_2} - 2r\left(\frac{s_1}{\sqrt{n_1}}\right)\left(\frac{s_2}{\sqrt{n_2}}\right)}}
$$

untuk uji perbedaan nilai *pre* dan *post* (Sugiyono, 2016). Dengan rumus dan kriteria uji sebagai berikut:

Keterangan:

$$
X_1 = \text{rata-rata sampel 1}
$$

$$
\overline{X}_2 = \text{rata-rata sampel 2}
$$

 $S_1$  = simpangan baku sampel 1

$$
S_2
$$
 = simpangan baku sampel 2

$$
S_1^2
$$
 = Varians sampel 1

$$
S_2^2
$$
 = Varians sampel 2

 $r = k$ orelasi antara 2 sampel

kriteria uji:

Jika nilai p value  $< \alpha$  (0,05) maka H<sub>0</sub> ditolak dan H<sub>1</sub> diterima Jika nilai p value  $\geq \alpha$  (0,05) maka H<sub>0</sub> diterima dan H<sub>1</sub> ditolak

Namun sebelum melakukan kedua uji tersebut, dilakukan uji normalitas menggunakan *Kolmogorov-Smirnov Test* dengan kriteria uji:

Jika nilai p value > 0,05 maka data berdistribusi normal Jika nilai p value < 0,05 maka data tidak berdistribusi normal

## **3.11 Etika Penelitian**

Dalam melakukan penelitian akan menekankan pada masalah etik yang meliputi:

# 3.12.1 Lembar persetujuan (*Informed consent* )

*Informed concent* diberikan sebelum melakukan penelitian dengan memberikan lembar persetujuan untuk menjadi responden. Subjek penelitian harus mendapatkan informasi secara lengkap tentang tujuan penelitian yang akan dilaksanakan, mempunyai hak untuk bebas berpartisipasi atau menolak menjadi responden.

## 3.12.2 Tanpa nama (*anonymity*)

Peneliti tidak perlu mencantumkan nama pada lembar pengumpulan data (kuisoner). Peneliti hanya menuliskan kode pada lembar pengumpulan data.

## 3.12.3 Kerahasiaan (*confidentiality*)

Kerahasiaan informasi yang telah dikumpulkan dijamin kerahasiaan oleh peneliti, hanya kelompok data tertentu yang akan dilaporkan dalam hasil peneliti.